# **Visual Basic 2005 Express Edition**

# **OBJEKTUMOK ÉS ESEMÉNYEK**

Juhász Tibor–Kiss Zsolt: Tanuljunk programozni (ComputerBooks Kiadó, 2004, 14.–17. oldal) A szöveget a kiadó szíves engedélyével közöljük.

A részletet a Visual Basicnek megfelelően némileg módosítottuk.

A modern programozási nyelvek objektumokkal dolgoznak, és eseményeket kezelnek. Ezek a fogalmak a Visual Basicben is alapvető szerepet játszanak, így meg kell velük ismerkednünk.

### **Objektumok és objektumosztályok**

A körülöttünk lévő világ különböző dolgokból áll. Az ablakunk előtt egy fa leveleit mozgatja a szél, az úton éppen egy kutya szalad át, holnap reggel pedig iskolába vagy a munkahelyünkre igyekszünk, ahol munkatársainkkal találkozunk. A szomszédék kutváját Bodrinak hívják, a Petőfi Sándor Általános Iskola elvégzése után a Dobó Gimnáziumban érettségiztem, Kovács Pista íróasztala a munkahelyemen az enyém mellett helyezkedik el.

Az informatikában ezeket a konkrét dolgokat objektumoknak nevezzük. Az objektumalapú szemléletmód nagyon hasznos segédeszköz lesz a számunkra. A továbbiakban Bodri kutya, a Petőfi Sándor Általános Iskola, Kovács Pista mind egy-egy objektumot fog jelenteni.

Környezetünk sokféle alkotóeleméből általánosítással fogalmakat, osztályokat alkotunk. Az osztályokba sorolás a gondolkodás és a nyelv szerves része. Az egymáshoz hasonló dolgok ugyanahhoz az osztályhoz tartoznak. Bodri és társai kutyák, a Dobó Gimnázium iskola, Kovács Pista pedig munkatárs. A kutya, az iskola, a munkatárs egy-egy fogalom. A fogalmak sok konkrét formában jelenhetnek meg. A fogalmak, mint osztályok megjelenési formái az objektumok.

Osztály: az egymáshoz hasonló dolgok összessége.

Objektum: az osztály egy konkrét egyede, példánya.

A hétköznapi életben ugyanaz az objektum sokféle osztályhoz tartozhat. Bodri kutya egyben emlős és élőlény is. Ugyanaz a személy lehet munkatársunk, szomszédunk, barátunk. A programozási nyelvekben már egyértelmően meghatározható, hogy az objektumok pontosan mely osztályokhoz tartoznak. Több programnyelv, így a Visual Basic esetén pedig egy objektum csak egyetlen osztálynak az egyede.

Ha bekapcsoljuk a számítógépet, akkor a monitoron objektumokat látunk. Az Asztalon megjelenik a Sajátgép ikonja, ha elindítjuk az Intézőt, láthatjuk a rendelkezésünkre álló meghajtókat, mappákat, fájlokat. Az asztal, a sajátgép, a mappa és a fájl objektumosztályok. Konkrét egyedeik az Asztal, a Sajátgép, a Windows mappa vagy a benne lévő fájlok pedig objektumok (a fájlok nem a mappa osztály egyedei!). A mappa- vagy a fájlosztálynak sok objektuma lehet, az asztal vagy a sajátgép osztályt egyetlen objektum képviseli.

A Windowsban megjelenő programablakok szintén objektumokat tartalmaznak. Szöveget például a *Label* (címke) osztály objektumával tudunk kiírni az ablakba. Egy szövegdoboz a *TextBox* (szövegdoboz, beviteli mezı) osztályhoz, egy parancsgomb a *Button* (parancsgomb) osztályhoz tartozik. A képeket pedig a *PictureBox* (képdoboz) osztály objektumaival jelenítjük meg. Maga az ablak a *Form* (őrlap) osztály egy példánya. Egy párbeszédablak is az őrlap osztály objektuma.

Az eddigi példákat a következő oldalon lévő táblázatban foglaltuk össze.

# **Tulajdonságok, metódusok, események**

Az objektumok sokféle tulajdonsággal rendelkeznek. Egy kutyához hozzátartozik a neve, fajtája, színe. Munkatársainknak szintén van neve, magassága, lakcíme és még számos további tulajdonsága. A mappáknál lekérdezhető a létrehozási ideje, mérete. Egy ablakban lévő képnek megadható a mérete, a helye, a képet tartalmazó fájl neve, elérési útja. A programokban felhasználjuk az objektumok tulajdonságait, és módosítani tudjuk az értéküket.

Az osztályok objektumai számos tevékenységet végezhetnek. Egy kutya eszik, iszik, alszik, ugat. A számítógép egy meghajtója formázni tudja a háttértárat, adatokat ír, olvas. Az objektumok által végrehajtható tennivalókat **metódusoknak** nevezzük.

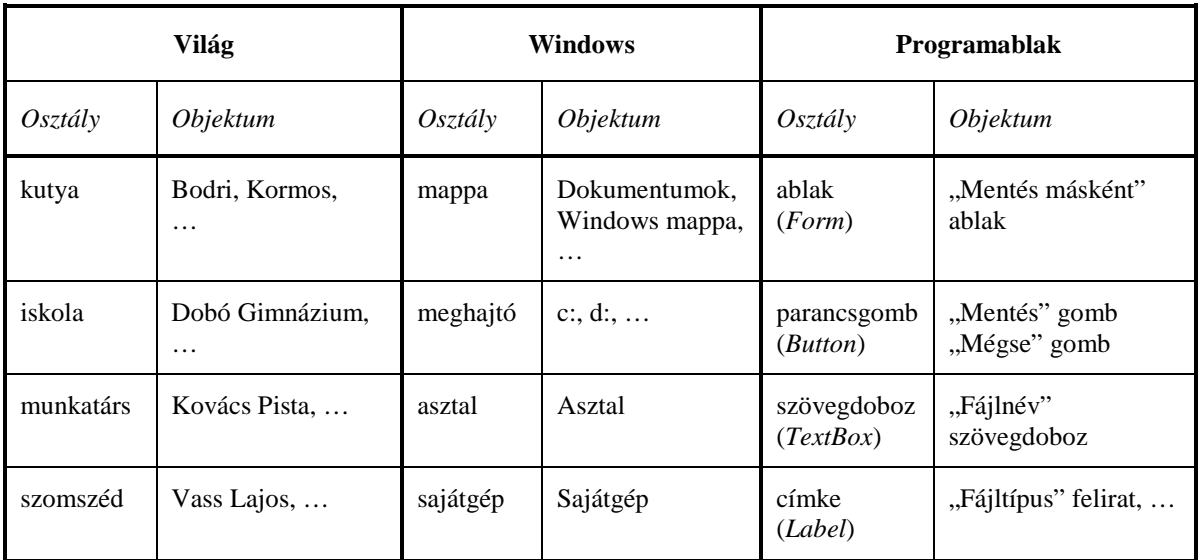

#### *Osztályok és objektumok*

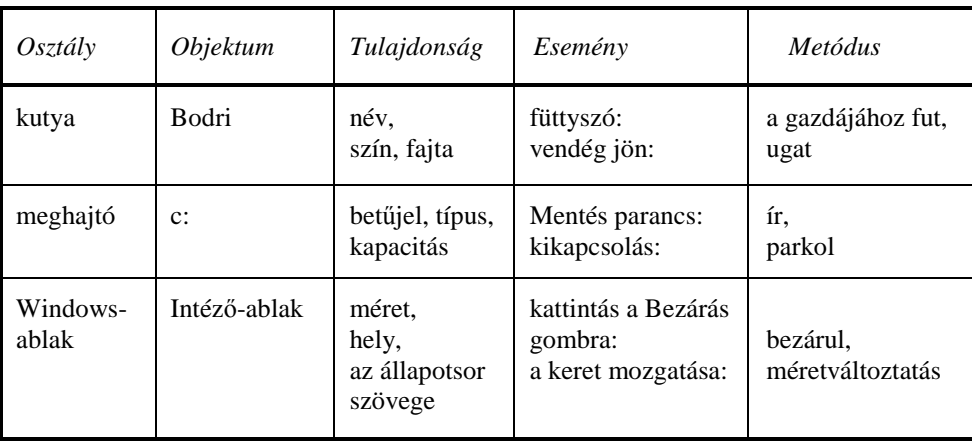

#### *Tulajdonságok, események, eseménykezelı metódusok*

Az objektumok bizonyos tennivalókat a felhasználók kérésére végeznek el (lenyomunk egy billentyőt, kattintunk az egérrel), vagy más esemény bekövetkezése váltja ki a tevékenység végrehajtását. Az objektumok ezekre az eseményekre reagálnak, eseményeket kezelnek. Bodri füttyszóra a gazdájához fut, visszahozza az elhajított labdát. A Windowsban egy ablak a Bezárás (vagy OK) gombra kattintva bezárul, a keret mozgatásakor megváltoztatja a méretét. Az eseménykezelés a leggyakrabban valamilyen metódus végrehajtását jelenti a felhasználó (vagy egy másik objektum) kérésére.

# **A programok vezérlése**

A programok adatokkal dolgoznak, a beolvasás után számításokat végeznek, majd közlik az eredményeket. A bemenő adatok általában valamilyen háttértáron helyezkednek el, vagy a felhasználó a program futása során adja meg őket. Az is előfordulhat, hogy a kiindulási értékek a program kódjában szerepelnek.

Kötegelt (batch) feldolgozás: az adatok valamilyen háttértáron vagy a program kódjában találhatók. A felhasználó az indítás után általában nem tud beleavatkozni a feldolgozás folyamatába.

Interaktív feldolgozás: a program mőködése közben kommunikál a felhasználóval, folyamatosan lehetőség van a vezérlésre, az adatok beírására, módosítására.

Az interaktív programokat további két nagy csoportra bonthatjuk.

Algoritmus-vezérelt program: a kommunikációt a program irányítja. Beolvassa az adatokat, elvégzi a számításokat, majd közli az eredményeket és befejezi a mőködést. Csak akkor van lehetőségünk a vezérlésre, ha a program erre külön rákérdez, vagy újra elindítjuk.

Eseményvezérelt program: a kommunikációt a felhasználó irányítja. Közli a kívánságait a programmal, tetszılegesen módosíthatja az adatokat. A program futása is a felhasználó döntésére fejeződik be.

Az *algoritmus-vezérelt program* futtatása egy folyamat: a beolvasás, feldolgozás, eredményközlés folyamata. Az *eseményvezérelt program* mőködése inkább egy állapot, általában eseményekre (például a felhasználó kéréseire) vár, majd a feldolgozás és eredményközlés után megint várakozó állapotba kerül.

A konzolalkalmazások nagyrészt algoritmus-vezérelt programok, míg a Windows-alkalmazásokat események vezérlik.